SuperMap

SuperMap Software Co., Ltd.

# Integrated Solution for BIM Technology and GIS Platform

#### SuperMap Software Co., Ltd.

# **BIM Overview**

### **BIM Overview**

BIM (Building Information Modeling) is an intelligent 3D model-based process that gives architecture, engineering, and construction (AEC) professionals the insight and tools to more efficiently plan, design, construct, and manage buildings and infrastructure.

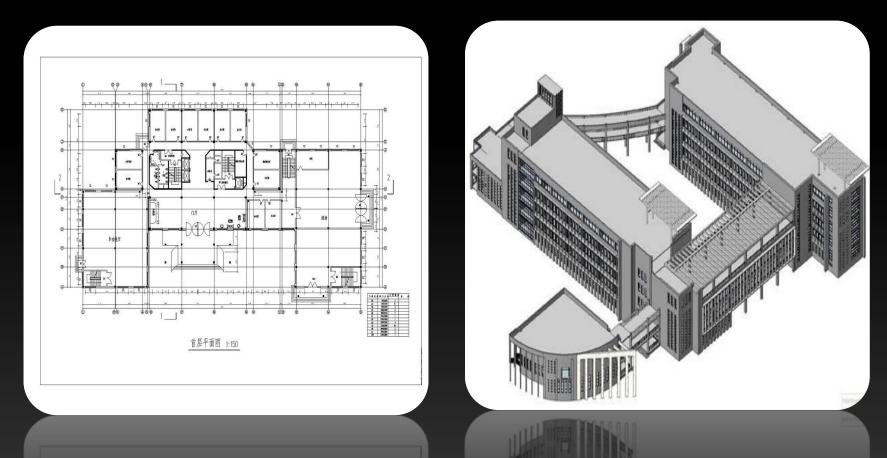

#### **BIM Overview**

#### **BIM Tools**

• Revit software, Bentley series, CATIA software, etc.

#### **BIM model formats**

• DGN, RVT, FBX, IFC, DAE, X, OBJ, 3DS, OSG/OSGB, etc.

# **Relation between BIM and GIS**

## **Relation between BIM and GIS**

• BIM needs 3D GIS

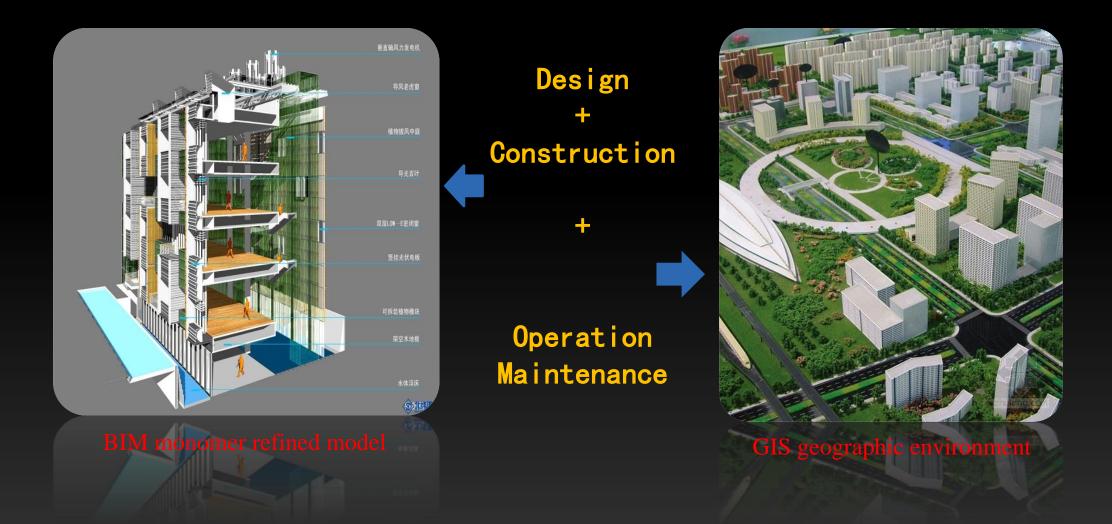

#### **Relation between BIM and GIS**

• 3D GIS needs BIM

#### **Import data source**

- Macro into micro
- Refined management

#### Outdoor to indoor

• Integration of outdoor and indoor

# Integration between BIM and GIS Platform

# Integration Method: Export models to GIS platform using SuperMap BIM plugin

#### Models + Attributes, export with BIM plugin

#### **BIM Software**

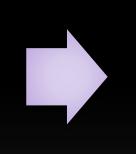

**GIS** Platform

#### **Revit Plugin**

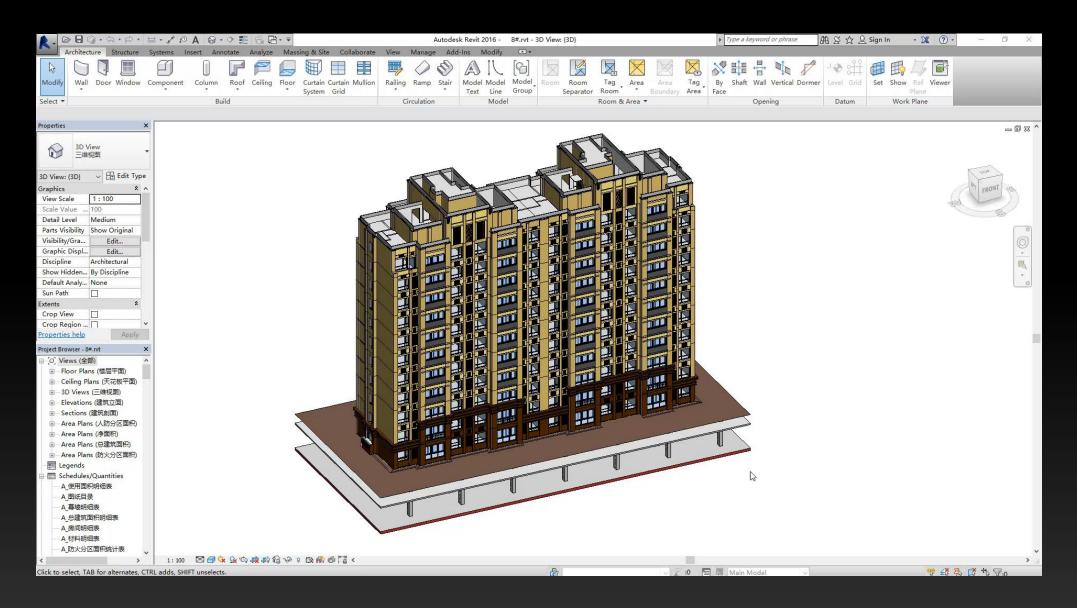

## **DGN Plugin**

| 経量化平台对接工具                                                                                                    | ₩ 模型导出到UDB                                                 |                            |                                                                       |                |                                                                                                    |
|----------------------------------------------------------------------------------------------------|------------------------------------------------------------|----------------------------|-----------------------------------------------------------------------|----------------|----------------------------------------------------------------------------------------------------|
| 超图<br>Element<br>Selection                                                                                                    | · 场景投影信息<br>④ 插入点信息                                        |                            | 7                                                                     |                |                                                                                                    |
| 模型导出<br>其它<br>♥ View 1, H Beam<br>Com ♥ Q ♀ ▼ ↓ Q Q Q I ♥ ♥ ♥ ♥ ♥ ♥ ♥ ♥ ♥ ♥ ♥ ♥ ♥ ♥ ♥ ♥                                                                                                    | ○ 球面<br>经度值:<br>纬度值:<br>高度值:                               | 0                          | <ul> <li>平面坐标</li> <li>X值: 0</li> <li>Y值: 0</li> <li>Z值: 0</li> </ul> | coord<br>coord | linates of the origin of the world<br>inate system. Input insert point<br>inates according to the type of the<br>scene. |
|                                                                                                    | ◎ 自定义投影                                                    |                            |                                                                       |                | Select projection file                                                                                                  |
|                                                                                                    | <ul> <li>文件生成信息</li> <li>③ 新建</li> <li>UDB文件路径:</li> </ul> | 数据源<br>E:\DgnData\Test.udb | ◎ 打开数据源                                                               |                | Create or open existing<br>UDB datasource                                                                               |
|                                                                                                    |                                                            | □ 导出LOD                    |                                                                       |                | Parameters for<br>performance optimization                                                                              |
| Image: Control of the system       Image: Control of the system       Image: Contro of the system       Image: Control of the system |                                                            |                            | 确定                                                                    | 取消             |                                                                                                    |

## **CATIA Plugin**

 Install the CATIA software and ensure it can run normally before installing the plug-in

| Burgerid Tool run independently                            | Output                             |                                            |
|------------------------------------------------------------|------------------------------------|--------------------------------------------|
| MainWindowFrame                                            |                                    |                                            |
| FrameOutPath pat                                           |                                    | FrameMain                                  |
| F:\测试专用文件夹\ModelXml\2017.08.15\演示数据\ZD1PushButtonB         | udb 💌                              | DisabledMoreSag 4 PCS                      |
| ModelLocationId                                            | TessellationParamet                | ters                                       |
| LongitudeId 104.070012 LatitudeId 30.672036 HeightId 30 m  | Sag1 100 mm                        | Sag2 200 mm 🜩 Sag3 600 mm 🌩 Sag4 1000 mm 🌩 |
| ConvertFileListLabel                                       |                                    |                                            |
|                                                            |                                    |                                            |
| EHL-YFLJ-ZD1.CATProduct F:\测试专用文件夹\ModelXml\2017.08.15\演示数 | F:\测试专用文件夹\ModelXml\2017.08.15\演示数 | 104.070012 30.672036 30                    |
|                                                            |                                    |                                            |
|                                                            |                                    |                                            |
|                                                            |                                    |                                            |
|                                                            |                                    |                                            |
| Insert point coordinates                                   |                                    | Export four layers of                      |
| Coordinates of the origin of the                           |                                    | models with different                      |
| world coordinate system.                                   |                                    | levels of detail                           |
|                                                            |                                    |                                            |
|                                                            |                                    |                                            |
|                                                            |                                    |                                            |
|                                                            |                                    |                                            |
| AddPushButton                                              | DeletePushButton                   | SelectPushButton                           |
|                                                            |                                    | SaveId ApplyId DismissId                   |

#### **Other Integration Method: Model Exchange Formats**

#### BIM Software

- Export with BIM software
- Third-party plugin

Model Exchange Formats SuperMap Platform

- Max plugin import
- Direct import

# **Performance Optimization**

# **Performance Optimization (Revit plugin)**

 Set level of Detail while exporting models—simplify models to save memory

Para

| neterSetting                      | - 🗆 X                                 |   |                                                                                                    |     |                         |             |
|-----------------------------------|---------------------------------------|---|----------------------------------------------------------------------------------------------------|-----|-------------------------|-------------|
| neProjection                      |                                       | • |                                                                                                    |     |                         | 100         |
| ) InsertPoint                     |                                       |   |                                                                                                    | H   | 0                       | 100         |
| SphericalCoordinates              | O PlanarCoordinates                   |   |                                                                                                    |     |                         |             |
| Longitude: 115.5                  | XValue: 0                             |   |                                                                                                    |     |                         |             |
| Latitude: 39.5                    | Walue: 0                              |   |                                                                                                    |     |                         |             |
| Height: 0                         | ZValue: 0                             |   | Phillippine and the second second sec |     |                         |             |
| )CustomizedProjection E:\PrjCoord | Sys.xml                               |   |                                                                                                    |     |                         |             |
| eGeneration                       |                                       |   |                                                                                                    |     |                         |             |
| NewDatasource     C:\Users\Add    | ministrator.DESKTOP-BQ265D1\Desktop\. |   |                                                                                                    |     |                         |             |
| O OpenDatasource E:\OpenData      | source. udb                           |   |                                                                                                    |     |                         |             |
| ColorType:      ColoringColor     | ○ TrueColor □ FilterColor             |   |                                                                                                    |     |                         |             |
| ParaSetting: ExportNetworkD       | ataset 🖉 ExportNormal                 |   |                                                                                                    |     |                         |             |
| ClosedTopology                    |                                       |   |                                                                                                    |     |                         |             |
| LevelOfDetail: 100 %              | ExportLOD                             |   |                                                                                                    |     |                         |             |
|                                   |                                       |   |                                                                                                    | 0 m |                         |             |
|                                   | OK Cancel                             |   | 相机高度 1.24 m                                                                                                    |     | 纬 39°30′6.78″ 高度 0.00 m | 相机高度 1.24 m |

## **Performance Optimization (iDesktop)**

• BIM data processing, simplify BIM mdoels

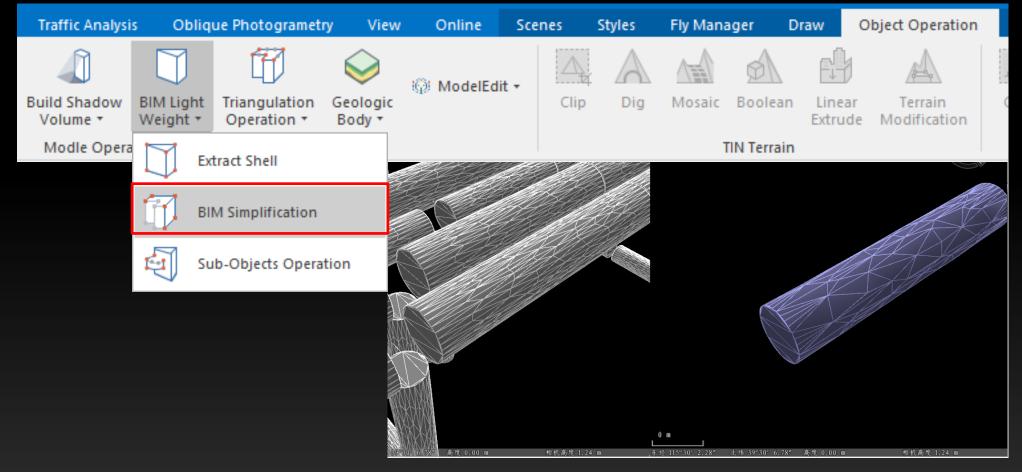

## **Performance Optimization (iDesktop)**

#### Generate scene cache

| Batch Build Mode                               |                                                                   |            |                          |                   |                     |            |            | $\times$ |
|------------------------------------------------|-------------------------------------------------------------------|------------|--------------------------|-------------------|---------------------|------------|------------|----------|
| Add Dataset                                    | 🗹 🗹 🔟                                                             |            |                          |                   |                     |            |            |          |
| Dataset                                        |                                                                   | Dat        | asource                  |                   |                     | Cache Type | Scene Type | ^        |
| 1. 结构柱                                         | 山 结构柱                                                             |            | 🔚 CreateDatasource       |                   |                     | OSGB       | Globe      |          |
| 清墙                                             |                                                                   |            | 🔚 CreateDatasource       |                   |                     | OSGB       | Globe      |          |
| _ <mark>↓</mark> 楼板                            |                                                                   |            | 🔚 CreateDatasource       |                   |                     | OSGB       | Globe      |          |
| 前窗                                             | <u>」, 窗</u>                                                       |            | CreateD                  | atasource         |                     | OSGB       | Globe      |          |
| 📩 常规模型                                         | ↓ 常规模型                                                            |            | CreateD                  | atasource         |                     | OSGB       | Globe      |          |
| Default                                        | gs                                                                |            |                          |                   |                     |            |            |          |
| Cache Name:                                    | ModelCache                                                        |            | Filtering Threshold 2    |                   |                     | P          |            | PX       |
| Cache Path:                                    | C:\Users\Administra                                               | ator.DES 🔁 | Pyramid Split Type: Quad |                   | QuadT               | Tree 🔹     |            |          |
| Tile Width: 🔞                                  | 29.56818                                                          |            | m                        | File Type: OSGB   |                     | -          |            |          |
| Instantiation                                  |                                                                   |            |                          | Texture Sharing   | ,                   |            |            |          |
| Cache Extent                                   | ıds                                                               |            |                          | LOD Level Setting | JS                  |            |            |          |
| - Select Bounds<br>Bounds D CreateDatasource V |                                                                   |            |                          | Level Count       | Simplify Percent(%) |            |            |          |
|                                                | Bounds D                                                          |            |                          | 0                 |                     | 50         |            |          |
| Bounds Dataset                                 | Bounds Dataset: 🕕                                                 |            |                          | 1                 |                     | 75         |            |          |
|                                                |                                                                   |            |                          | 2                 |                     |            | 100        |          |
| Left: 115.49975                                | 51 Top: 39.500991                                                 |            |                          | 3                 |                     | 100        |            | _        |
| Right: 115.5004                                | 17 Bot 39.499397                                                  |            |                          | 4                 |                     |            | 100        |          |
| ☑ Auto close when                              | ✓ Auto close when finish     ✓ Show Progress Bar     OK     Close |            |                          |                   |                     |            | se         |          |

#### Batch Build Model Cache

# Practical Case for BIM and GIS Integration

## **Shanghai Center BIM Operation Platform**

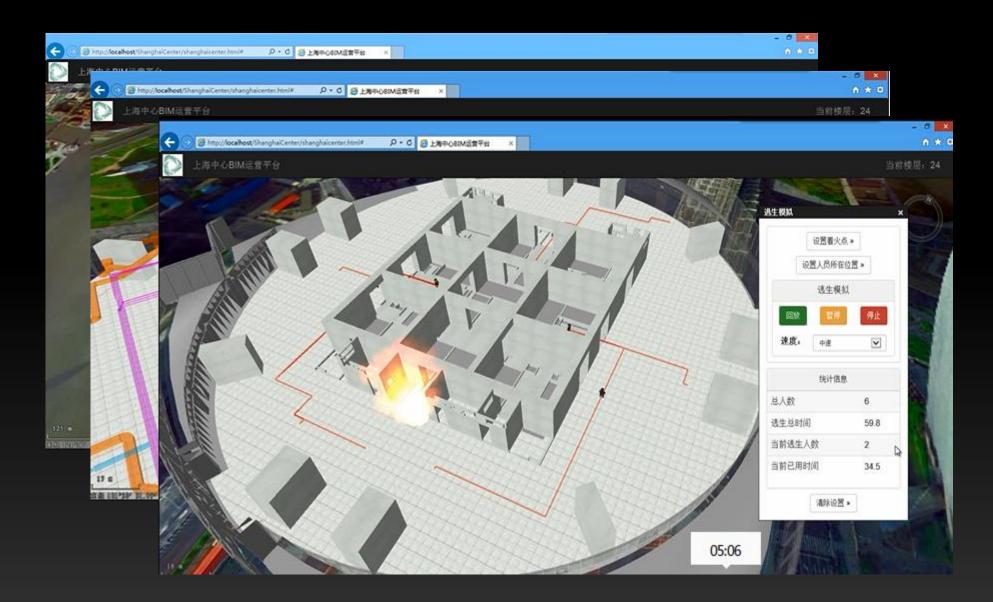

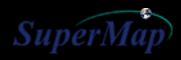

# Thank You

Protos Manual Contraction of the second Contractor of the second 

10000

a contraction